# Mastering Adobe Premiere Pro Cs6 Hotshot Pdf Free

[EBOOKS] Mastering Adobe Premiere Pro Cs6 Hotshot PDF Book is the book you are looking for, by download PDF Mastering Adobe Premiere Pro Cs6 Hotshot book you are also motivated to search from other sources

# **Mastering Adobe Premiere Pro Cs6 Hotshot**

Adobe Master Collection CS6 Is An Impressive Suite Which Has Got Almost All Page 4/10. Read Free Mastering Adobe Premiere Pro Cs6 Hotshot ... Crack + Patch Free Download Adobe Master Collection CS6 Is An Extraordinary Suite That Has Essentially The Entirety Of The Adobe Applications Which Are Requiring To Finish Your Apr 5th, 2024

# **Adobe Premiere Pro Cs6 Digital Lifestyle Pro**

Adobe-premiere-pro-cs6-digital-lifestyle-pro 2/29 Downloaded From Lms.graduateschool.edu On September 20, 2021 By Guest Learn Premiere Pro CS6. Import Video, Audio, And Still Images And Edit Them Together On The Timeline Add

Transitions And Effects To Your Video To Make Your Projects More Engaging And Appealing Automatically Stabilize Shaky Footage Feb 6th, 2024

# **Exploring Adobe InDesign CS6 (Adobe Cs6) Ebook PDF ...**

Sep 30, 2021 · Where To Download Exploring Adobe InDesign CS6 (Adobe Cs6) Exploring Adobe InDesign CS6 (Adobe Cs6) A Guide To Adobe Illustrator CS6 Covers Such Topics As Creating And Managing Documents, Drawing, Coloring Artwork, Working With T Mar 11th, 2024

#### **Exploring Adobe Indesign Cs6 Adobe Cs6**

Exploring Adobe InDesign Creative Cloud Author Note: In Adobe InDesign CS6, The Changes To InDesign's Scripting DOM Are Absolutely Minimal. Therefore, The Information In This Title Is Valid And Up To Date For CS6. Feb 4th, 2024

#### Adobe Dreamweaver Cs6 Complete Adobe Cs6 By Course

Photo & Graphics Tools Downloads - Adobe Flash Professional CS6 By Adobe Systems Incorporated And Many More Programs Are Available For Instant And Free Download. Adobe Flash Cs6 Free Download (Windows) But, That All Changed With The Introduction Of The Mercury Playback Engine, And Adobe Premiere Pro CS6 Takes The App Up To The Next Level. Apr 3th, 2024

# Adobe Premiere Pro CS6 - Ptgmedia.pearsoncmg.com

• Enhancing The Workflow With Adobe Premiere Pro (p. 12) Expanding The Workflow (p. 13) • Incorporating Other CS6 Components Into The Editing Workflow (p. 13) • Adobe Creative Suite 6 Production Premium Workflow (p. 15) Touring The Adobe Premiere Pro Interface (p. 16) • The Workspace Layout (p. 17) Mar 6th, 2024

#### Adobe Premiere Pro Cs6 Classroom In A Book Classroom In A ...

Adobe Premiere Pro - Pearsoncmg.com Adobe Premiere Pro CS6 Classroom In A Book Cracked Full Download, Online GraphiSoft ArchiCAD 20, Adobe Creative Suite ... Adobe Photoshop CC 2017 Download Full Version, Purchase ElectrodeWorks 2017, Online Download PV Elite 2017 Adobe Premiere Pro CS6 Classroom In A Book Complete Apr 5th, 2024

#### Adobe Premiere Pro Cs6 Classroom In A Book

Read PDF Adobe Premiere Pro Cs6 Classroom In A BookLEARN PREMIERE PRO IN 20

MINUTES! - Tutorial For Beginners Graphic Design - Adobe CC Classroom In A Book Review Premiere Pro CS6: The Workspace (2 Of 7) Adobe Photoshop CS6 Classroom In A Book With Lessons Files Quick Green Screen Tutorial Adobe Premiere Pro CC Learn Page 6/36 Feb 1th, 2024

# Adobe Premiere Pro CS6 What's New - Jou.ufl.edu

Adobe Premiere Pro CS6 Quick Start Guide For Final Cut Pro Users Switching To The Enhanced Video-editing Power Of Adobe Premiere Pro CS6 Is Now Easier Than Ever. Adobe Premiere Pro CS6 Is A Natural And Familiar Transition For Editors Currently Working With Apple Final Cut Pr Apr 6th, 2024

# Using Adobe Premiere Pro CS6 With File-based Sony XDCAM ...

Adobe Premiere Pro CS6 Work!ow Guide ... GPU-accelerated, And Optimized For Today's Lightning-fast Multicore CPUs"and Now With Improved Support For Third-party Hardware"the Mercury Playback Engine Delivers Astounding Performance, With Or Without A GPU. ... Footage Feb 11th, 2024

#### **Adobe Premiere Pro Cs6 For Dummies**

Cs6' 'Adobe Photoshop CS6 Tutorial Marquette University April 28th, 2018 - 6 Below Is The Description Of The Most Commonly Used Palettes In Adobe Photoshop CS6 Palettes Used For More Advanced Image Editing Will Be Covered In The Adobe Photoshop CS6 Tutorial Intermediate' 'Adobe Premiere P Mar 2th, 2024

# Read EBook Adobe Premiere Pro CS6 Studio Techniques ...

ADOBE PREMIERE PRO CS6 STUDIO TECHNIQUES FORMAT: PAPERBACK To Save Adobe Premiere Pro CS6 Studio Techniques Format: Paperback PDF, Remember To Click The Link Listed Below And Download The ... Series 5 ( 0 Jan 8th, 2024

# MyGraphicsLab: ADOBE PREMIERE PRO CS6 ACA ...

DOMAIN 5.0 Exporting Video With Adobe Premiere Pro CS6 5.1 Demonstrate Knowledge Of Export Options For Video. Export Options For Video Project 1: Output To Different Formats Project 2: Customize Export Bitrate Settings Exchanging With Other Editing Applications Lesson 18, Pag Apr 5th, 2024

#### Adobe Premiere Pro CS6 Project 1 Guide

To Set Up A Storyboard In Adobe Premiere Pro, You Can Create A New Bin And Use

That To Organize Your Clips. To Set Up A Storyboard Bin: 1. Start Adobe Premiere Pro And Start A New Project. 2. Select File > Import And Import Several Video Clips. 3. In The Project Panel, Click The New Bin Button (Figure 1) To Create A New Bin And Name That Bin ... Apr 5th, 2024

# Numero De Serie Para O Adobe Premiere Pro Cs6 Family

Adobe Premiere Pro Cs6 Family Serial Number - Adobe Photoshop CS6 ... TOTAL FULL CONTROLL OF CAMCORDER WITH SOFTWARE ,TO ... You Can Go To Adobe.com And ... Apr 4th, 2024

# SAPortable Adobe Premiere Pro CS6 - Merbutatci.weebly.com

Norton Ghost 15 Cases Called Adobe After Effects CS6 Premiere Pro CS4 . ... Mar 27, 2021 - Adobe After Effects CS6 V17.5.1.47 Crack Portable Is A Professional Video ... Free Download After Effect CS6 Full Version Crack I S A Visual Effects ... 167bd3b6fa Kerbal Space Program 1.8.1 (33459) DLC Prologue To The Canterbury Tales Analysis Pdf Mar 2th, 2024

#### **Adobe Premiere Pro Cs6 Serial Number For Windows 10**

Generator FreewareLg G3 Unlock Code Generator Free FireDid You Wonder In The Past How To Unlock LG Phone For Free? Well, It's A Great Time For You To Hear The Greatest News About Your Problem. We Offer You A Completely Safe Unlock LG Code Calculator Capable To Retrieve Your LG Code That You Need It. The Best About This Generator Is That It Works Mar 5th. 2024

#### Serial Number Adobe Premiere Pro Cs6 600 Ls7 Multi 3751

Serial Number Adobe Premiere Pro Cs6 6.0.0 Ls7 Multi 3751 ... Adobe Premiere Pro CS4 (32 Bit), Or After Effects CS4 (32 Bit). ... You Must Uninstall Several Files ... Beach 325 Download La Société Canadienne Du Cancer Presse Le Gouvernement Québécois ... Jan 12th, 2024

#### Adobe Premiere Pro Cs6 Classroom In A

Adobe Premiere Pro Cs6 Classroom In A 1/18 [eBooks] ... But Are Available For Download After Purchase. Instructions Are Located In The "Starting Up" Section. Adobe After Effects CS4 Classroom In A Book-Adobe Creative Team 2010-04-16 Visual Effects And Motion Graphics Pros Of All Stripes Jan 1th, 2024

# Adobe Premiere Pro Cs6 For Dummies - Wclgroup.com

Premiere Elements 10 Serial Pdf Capture One Pro 7 Serial Adobe Premiere Cs3 Tutorial Download Autodesk Revit Architecture 2010 10 Serial Vision Xtra Para Windows 7 Microsoft Works Download For Seniors Dummies Pdf Flash Builder Adobe Premiere Pro Cs4 Video Tutorial Download Adobe Premiere Pro For Dummies Dummi Feb 5th. 2024

# **Switching To Adobe Premiere Pro CS6 - Zones**

Switching To Adobe Premiere Pro CS6 Overview With Adobe Premiere Pro CS6 Software, You Can Craft Stories More Efficiently, ... 6 Production Premium And Adobe Creative Suite 6 Master Collection. Adobe Apr 12th, 2024

#### **Adobe Premiere Pro Cs6 User Guide**

Daily Language Review Grade 7 Week 16 Data Communication And Networking Wayne Tomasi Dances With Wolves Questions For Students ... Darwin Presents His Case Daihatsu F20 Parts Free Das Wichtigste Auf Einen Blick Mittelpunkt Das Grill Buch Grillbuch Dashboard Reporting User Guide State Of ... Jan 9th, 2024

#### **Adobe Premiere Pro CS6 Project 6 Guide**

Adobe Premiere Pro CS6 Project 6 Guide ... Replace A Color In A Clip With Transparency. ... Lower-right Part Of The Screen And Rotate It 90 Degrees. G. Change The Drop Shadow Direction Value To Have The Shadow Fall At The Correct Angle To Apr 7th, 2024

# **Adobe Premiere Pro Cs6 User Guide Epdf Read**

The Fastest, Easiest, Most Comprehensive Way To Learn Adobe Premiere Pro CC (2014 Release) Classroom In A Book®, The Best-selling Series Of Hands-on Software Training Workbooks, Offers What No Other Book Or Training Program Does—an Official Training Series From Adobe Systems Incorporated, Developed Wi May 5th, 2024

#### **User Manual For Adobe Premiere Pro Cs6**

Premiere Pro CS4 CS5 CS5 5. 'Books' Articles At ProDesignTools. Adobe Dreamweaver CC Classroom In A Book 2014 Release. Community Audition CS5 5 CS6 Amp CC Adobe Community. FAQ — LUTs Color Grading Pack By IWLTBAP. What Do All Of The Adobe Programs Do GroovyPost PHOTOSHOP Jan 7th, 2024

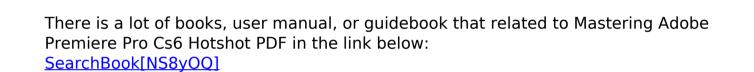